2024/05/09 14:07 1/1 2.5 Additional functions

## 2.5 Additional functions

After creating your query, you can either export it or perform a frequency analysis as will be shown in the following subsections.

From:

https://whatsup.linguistik.uzh.ch/ -

Permanent link:

https://whatsup.linguistik.uzh.ch/02\_browsing/05\_additional

Last update: 2022/06/27 09:21

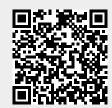